## Datenblatt

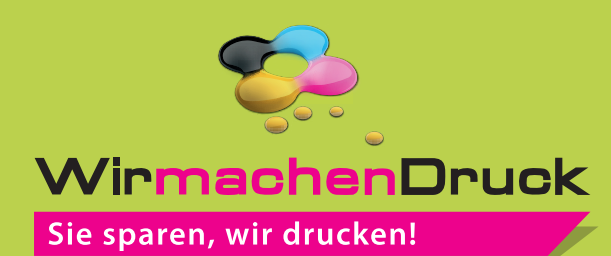

## Acrylglasplatte opal

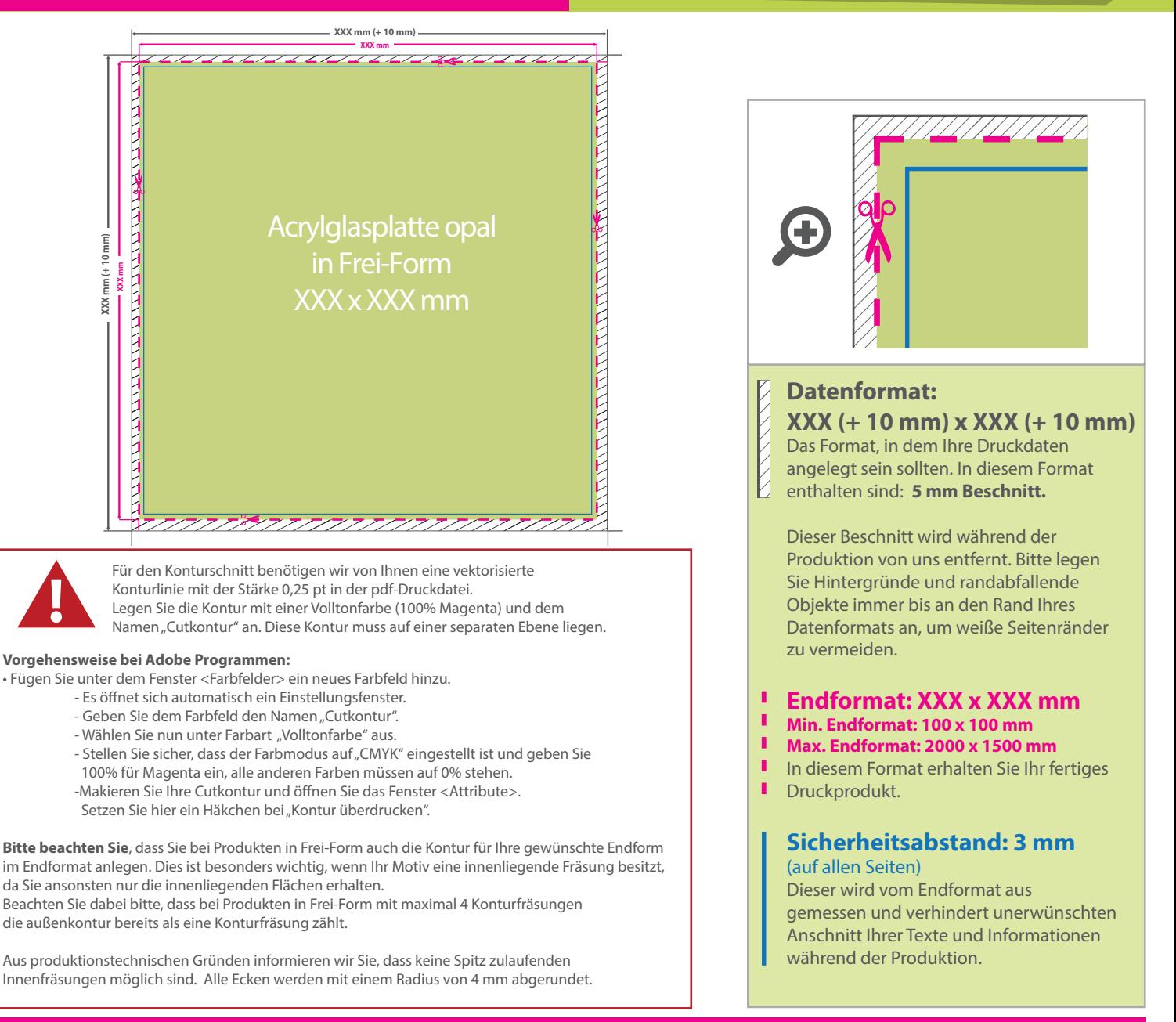

## 5 Tipps zur fehlerfreien Gestaltung Ihrer Druckdaten

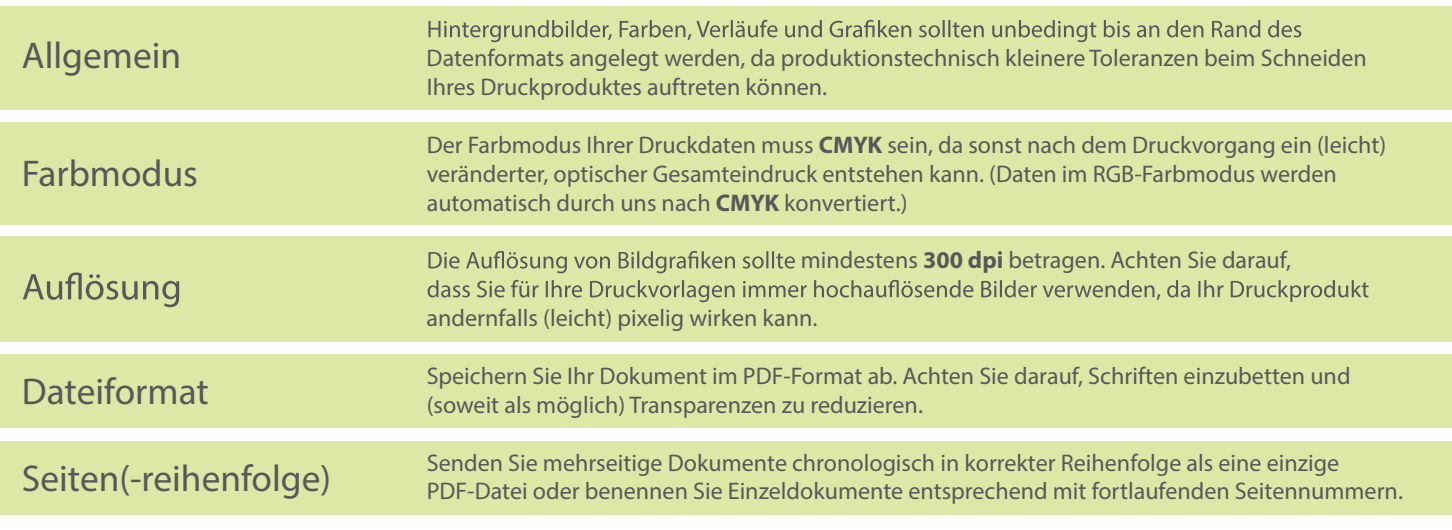